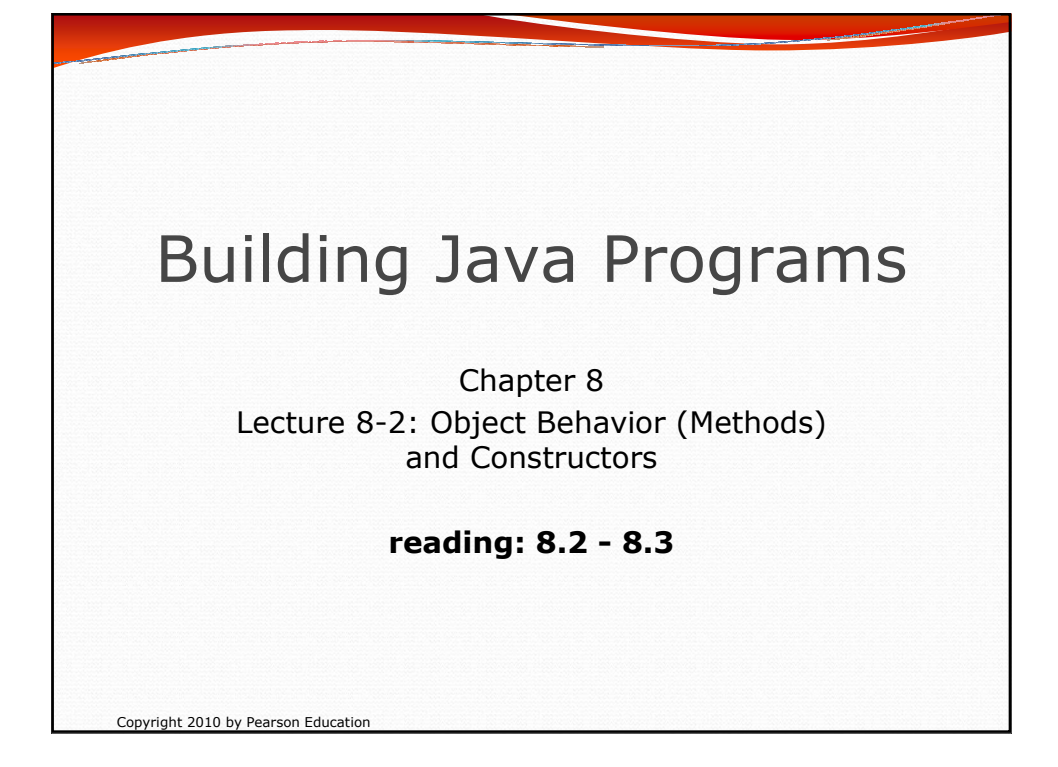

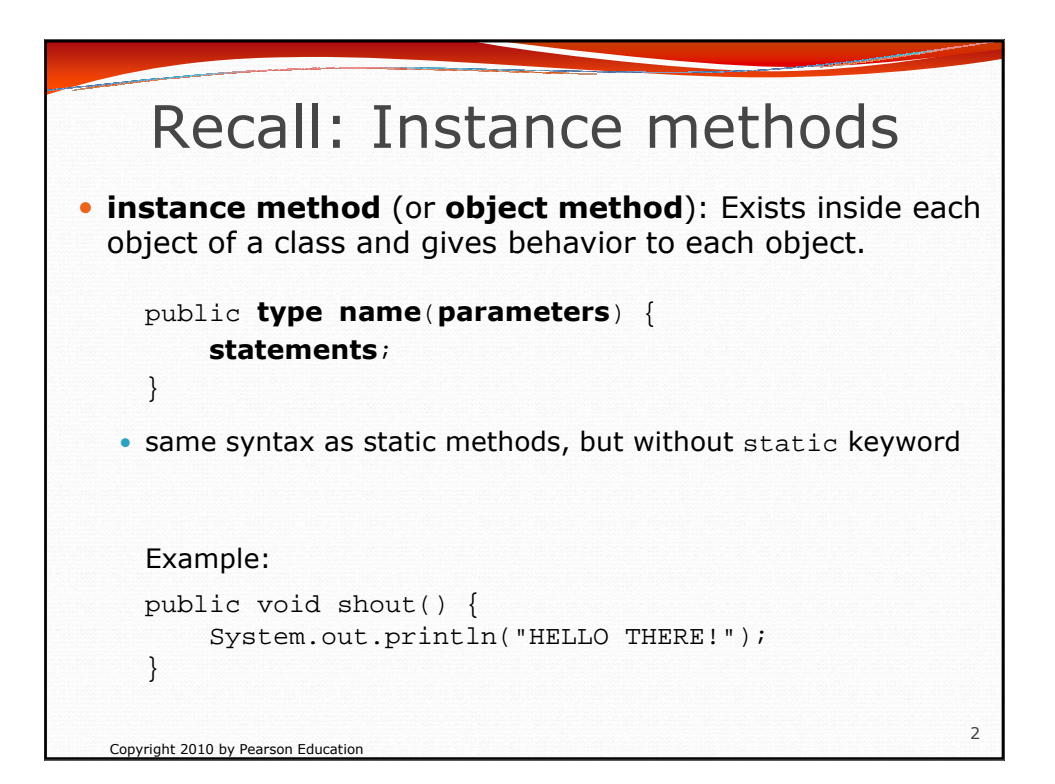

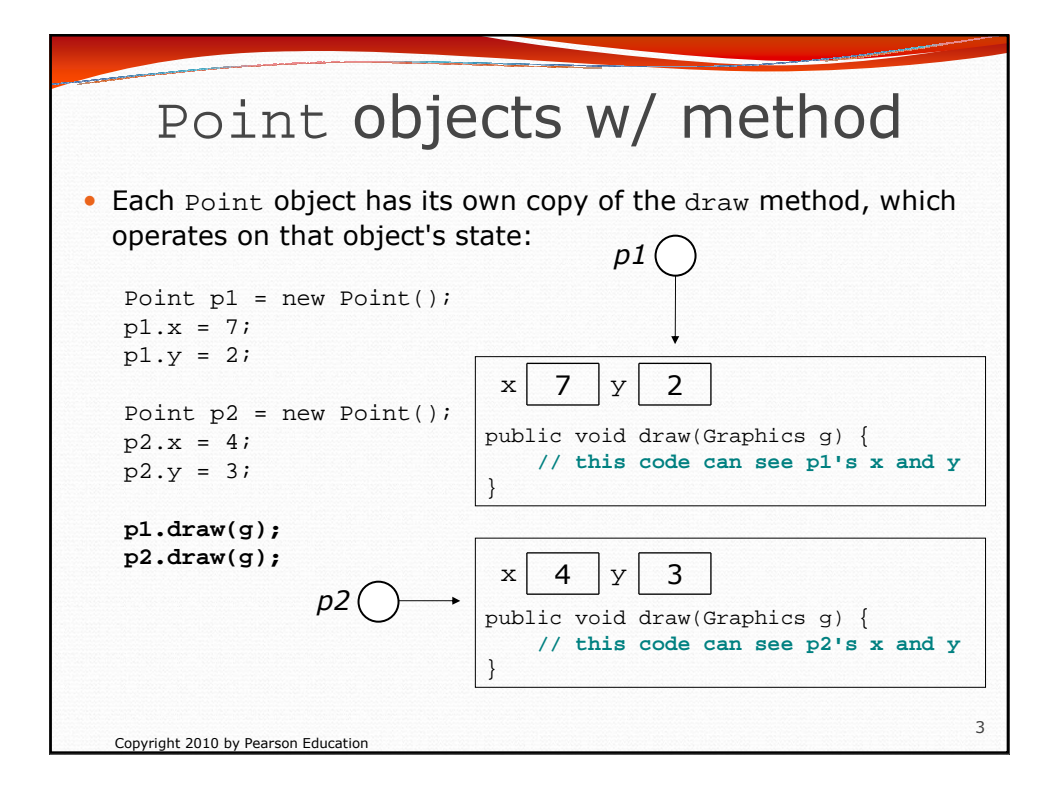

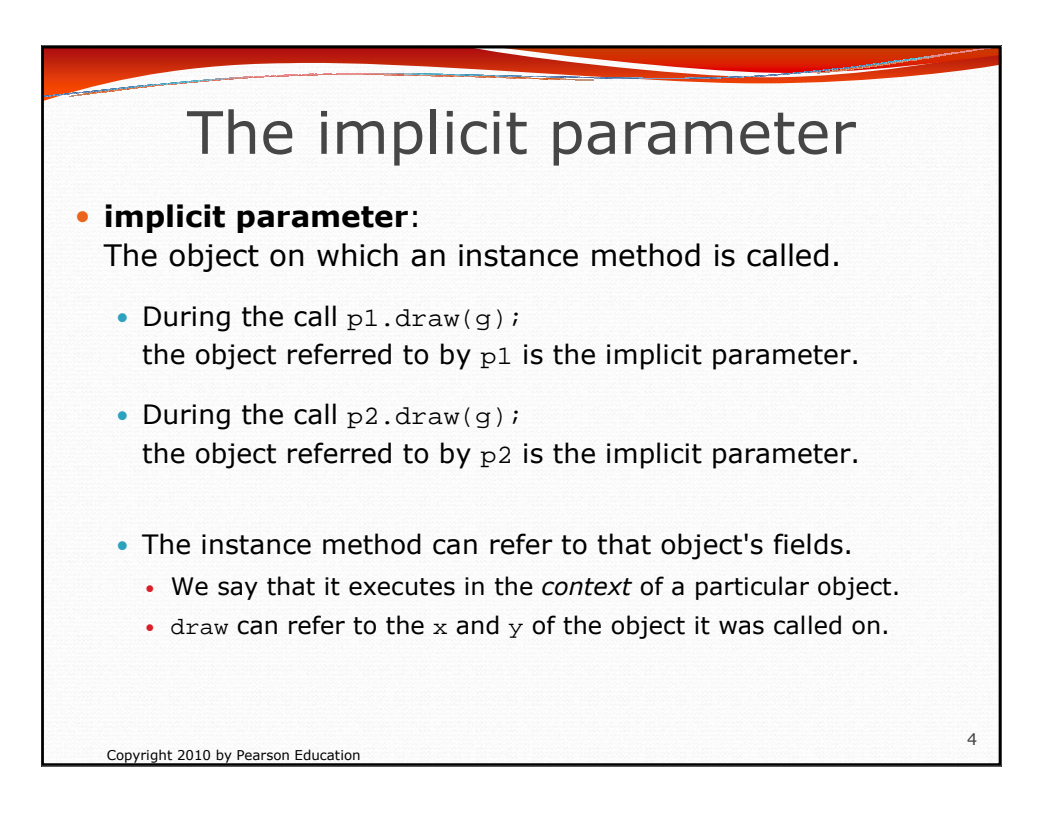

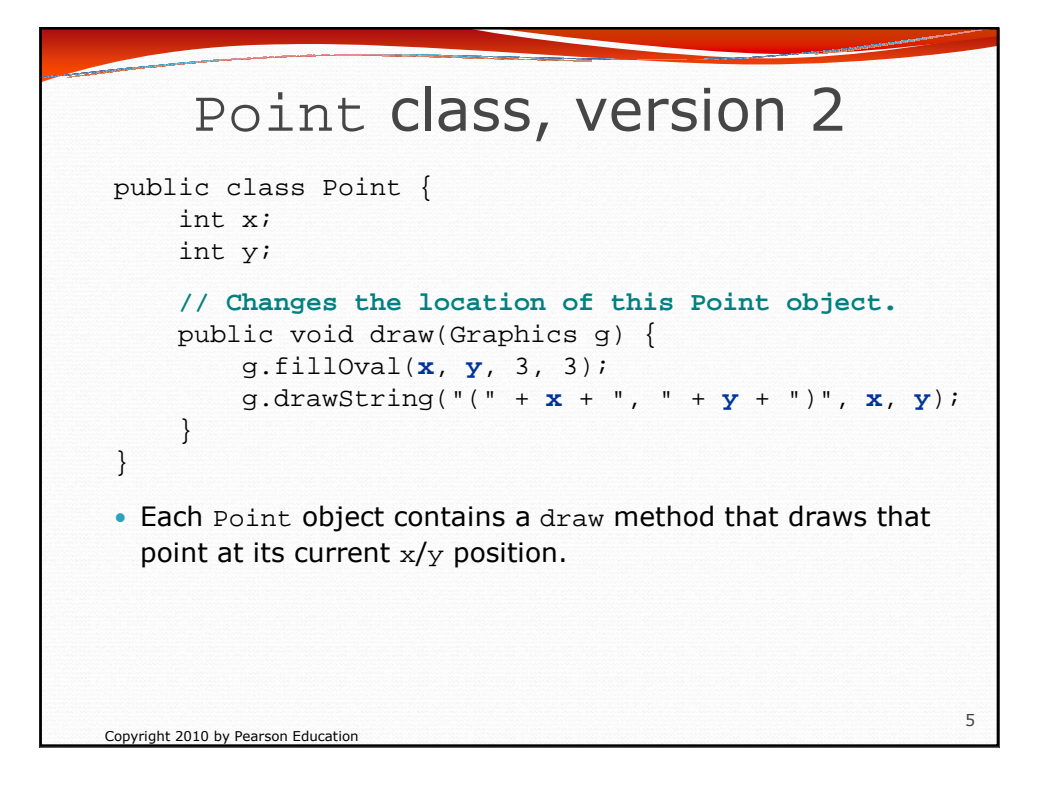

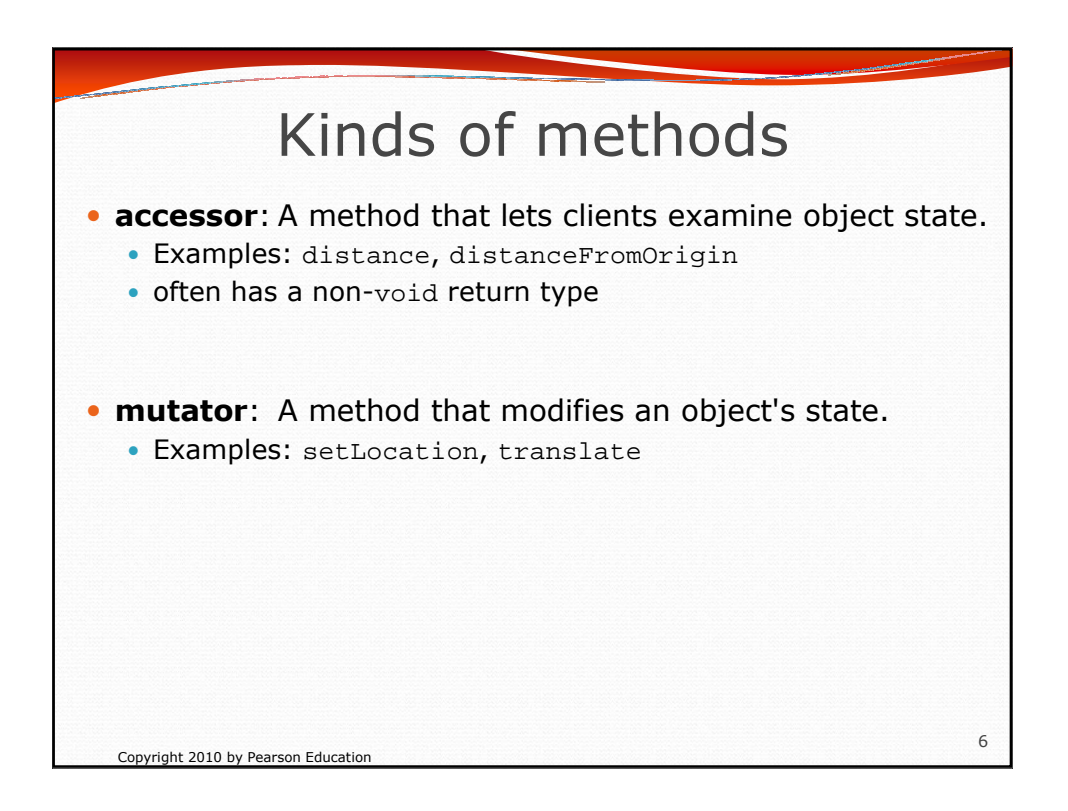

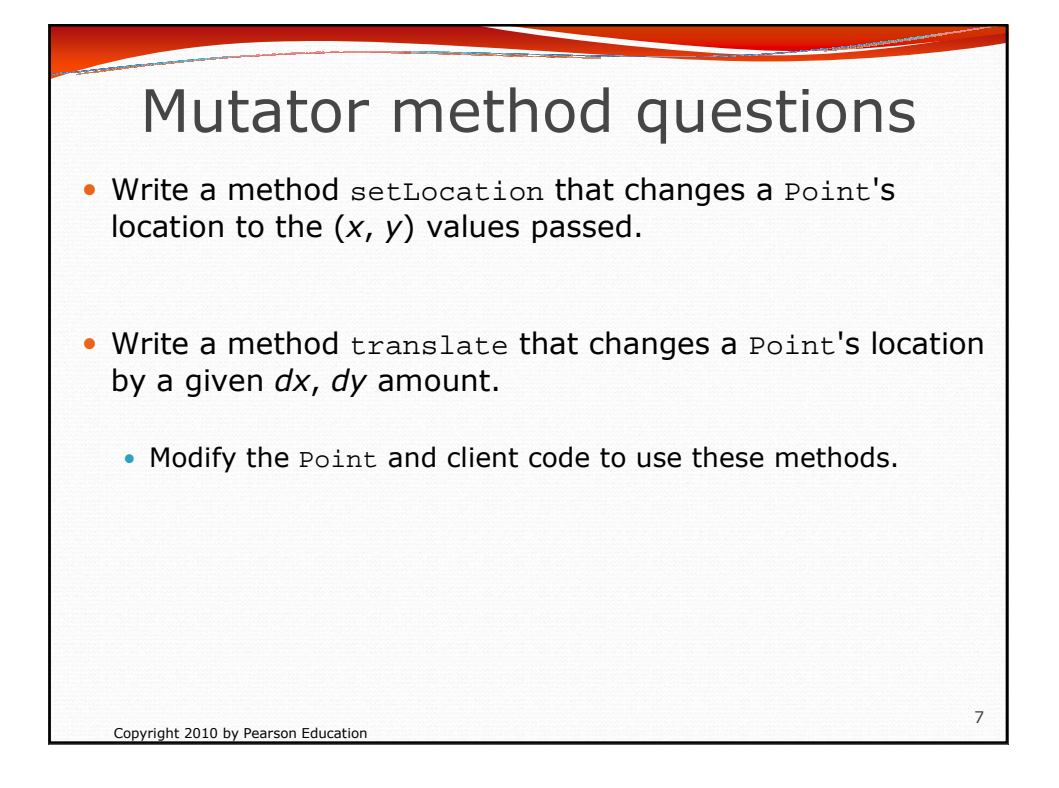

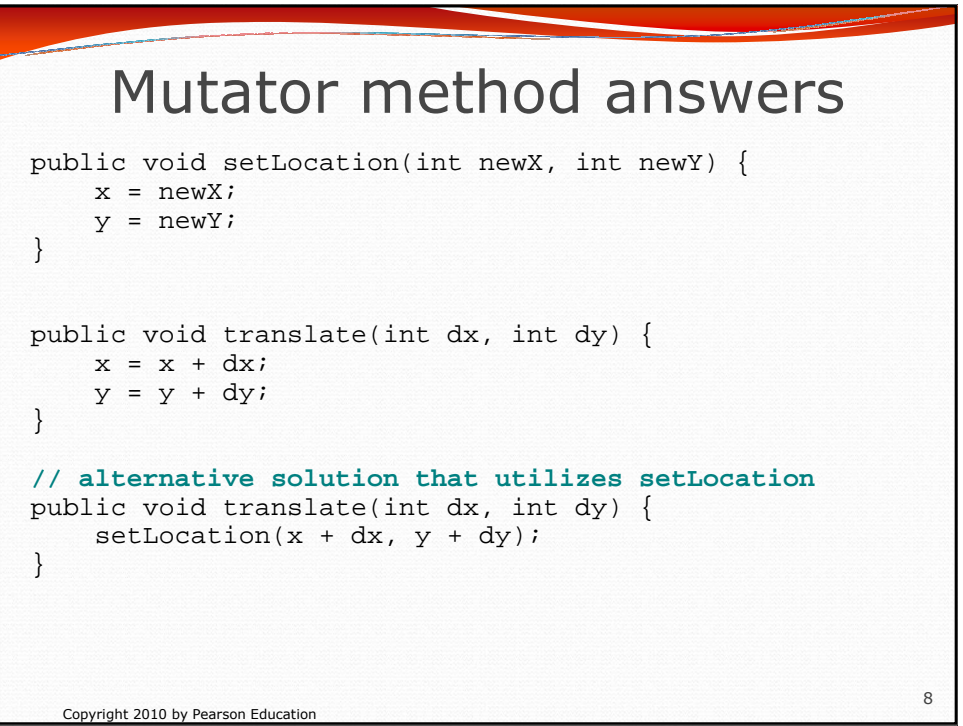

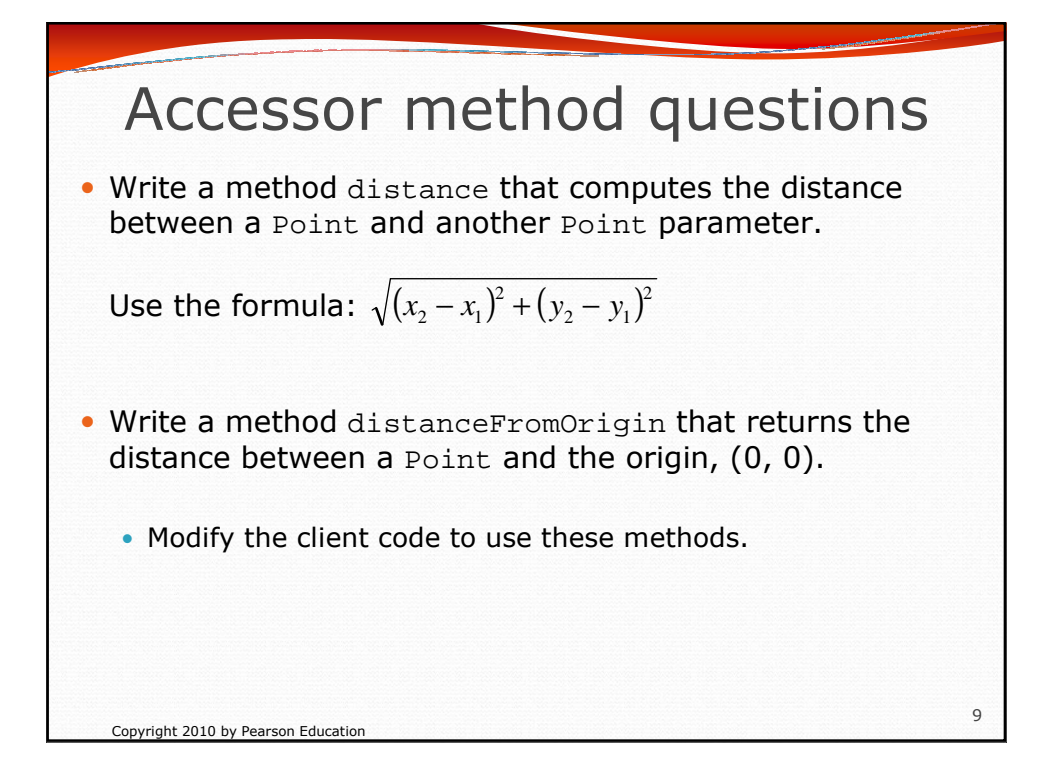

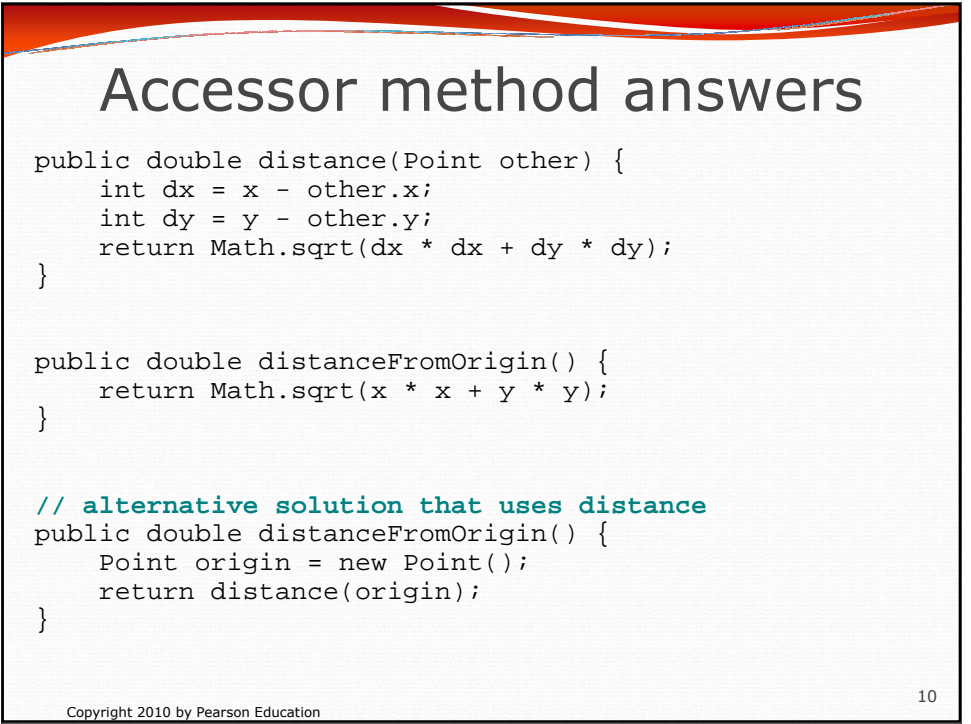

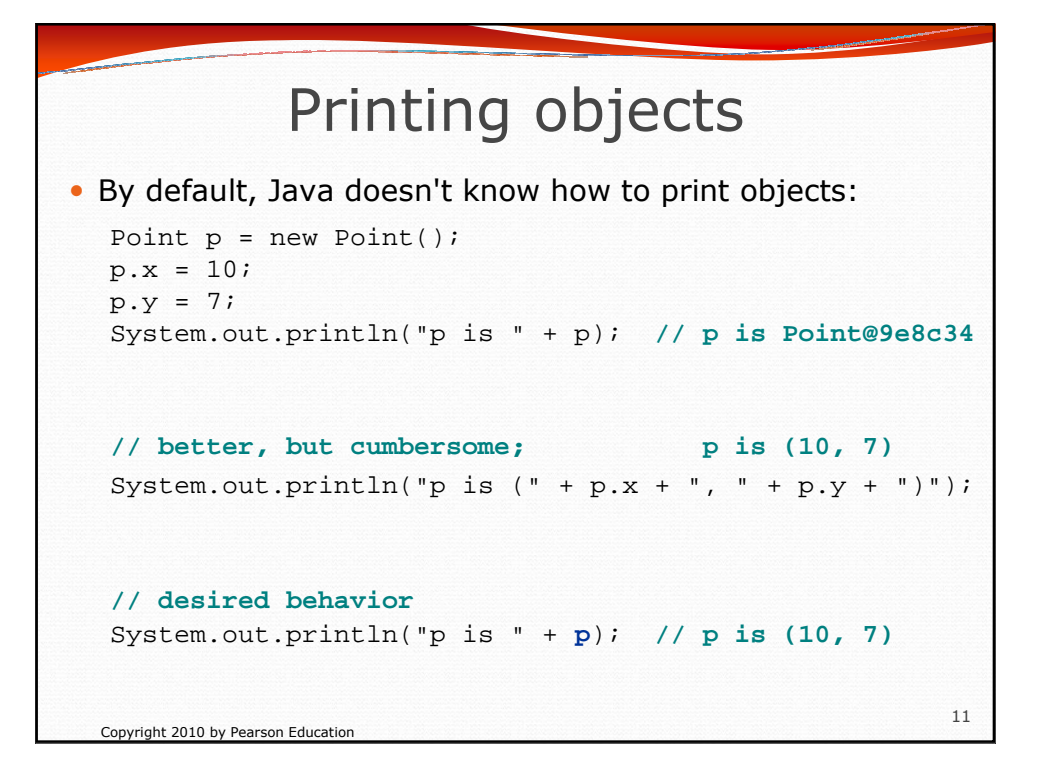

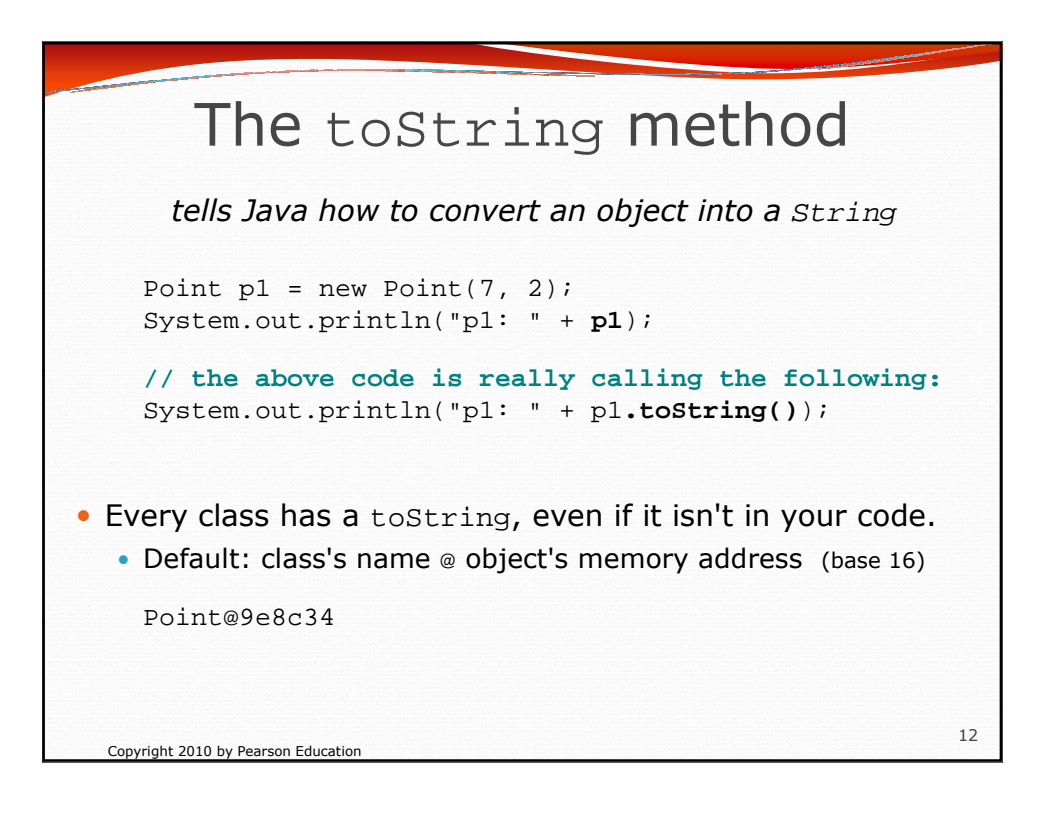

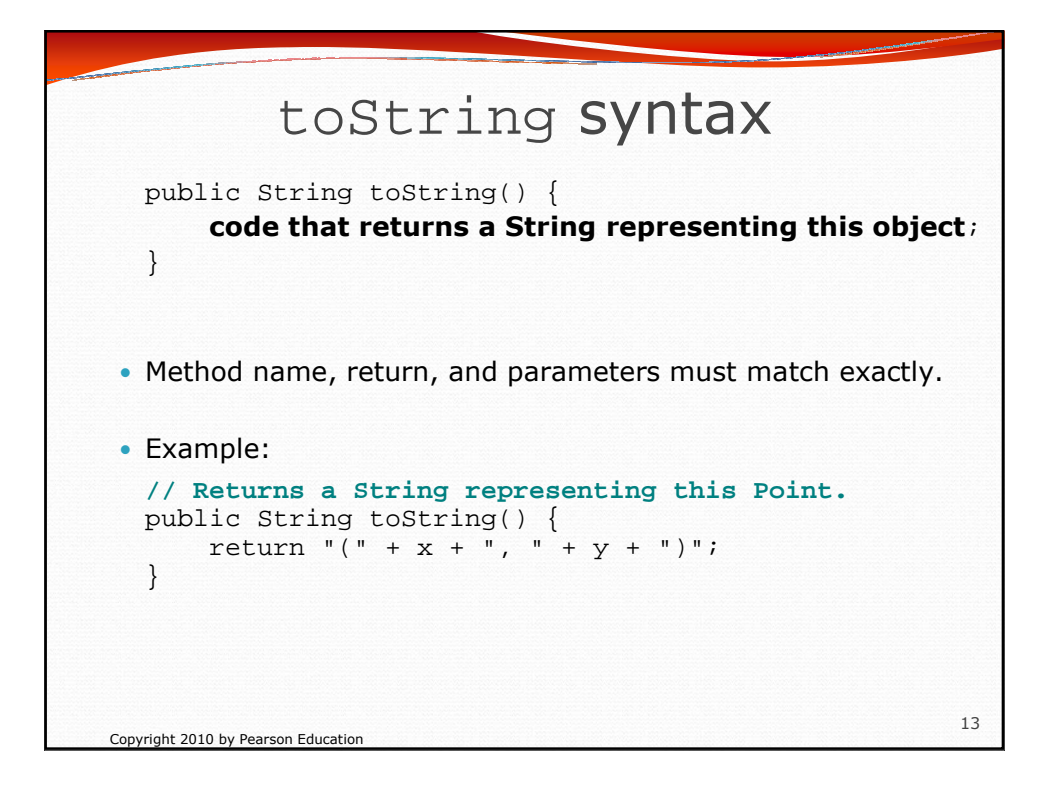

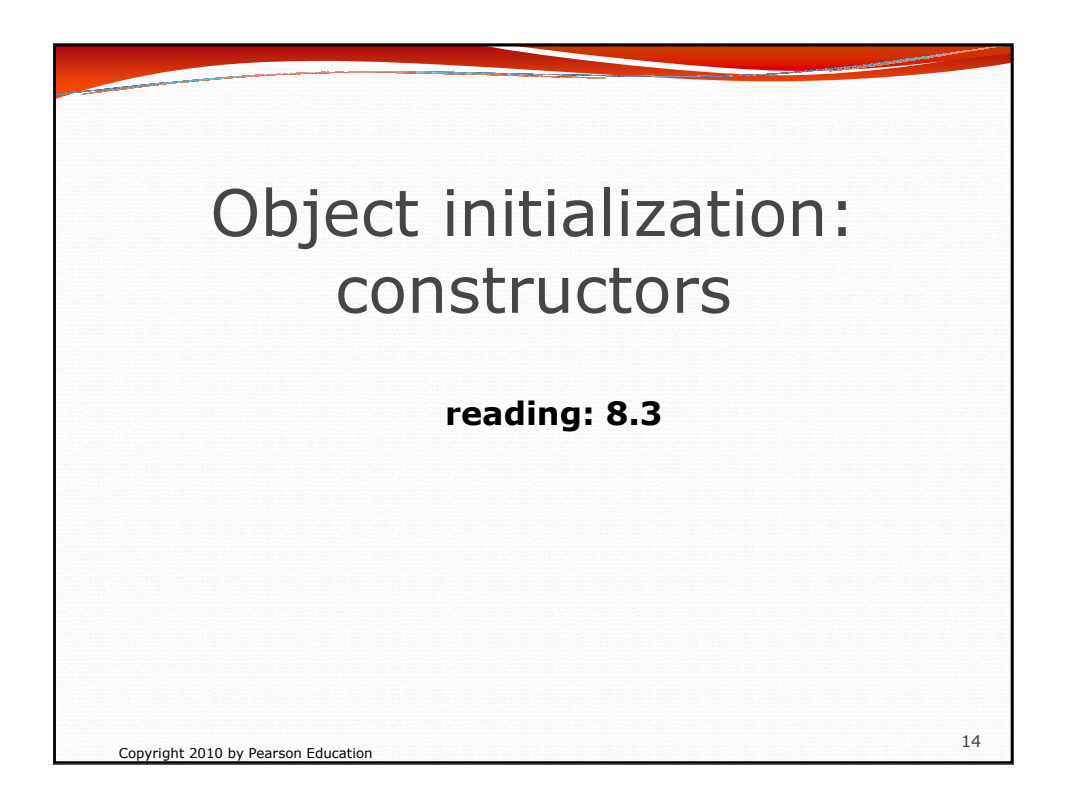

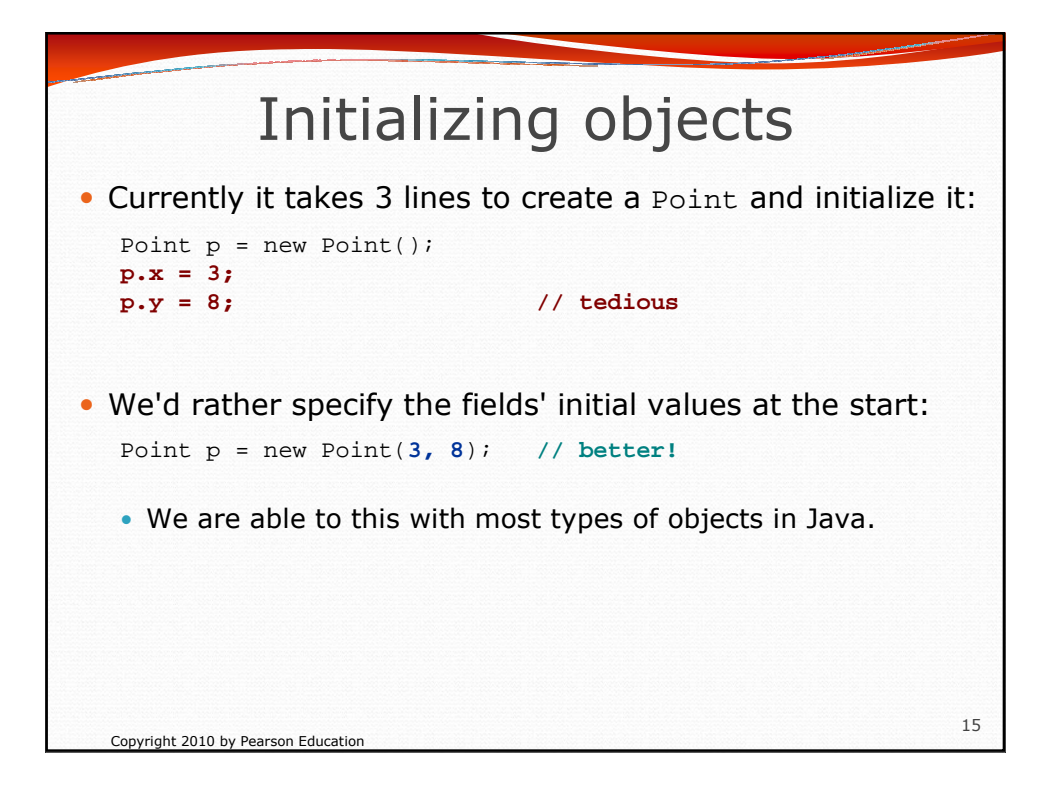

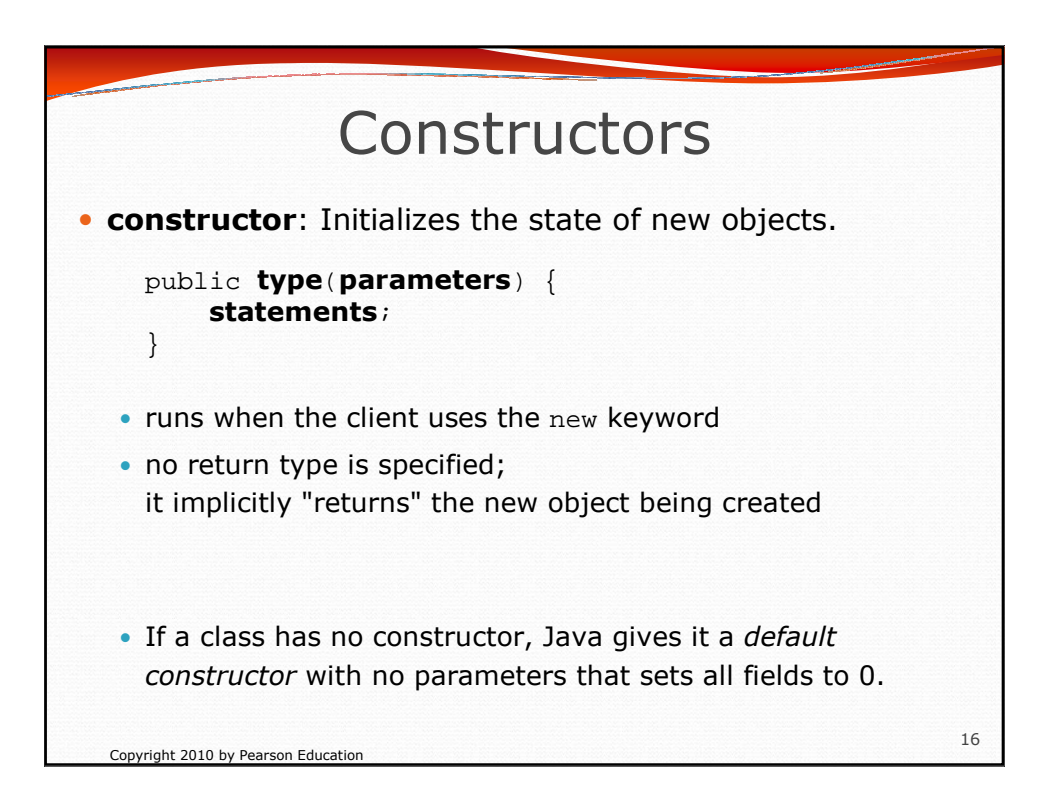

```
Copyright 2010 by Pearson Education
                                                       17
       Constructor example
public class Point {
    int x;
    int y;
    // Constructs a Point at the given x/y location.
    public Point(int initialX, int initialY) {
        x = initialX;
        y = initialY;
    }
    public void translate(int dx, int dy) {
        x = x + dx;y = y + dy;
    }
     ...
}
```
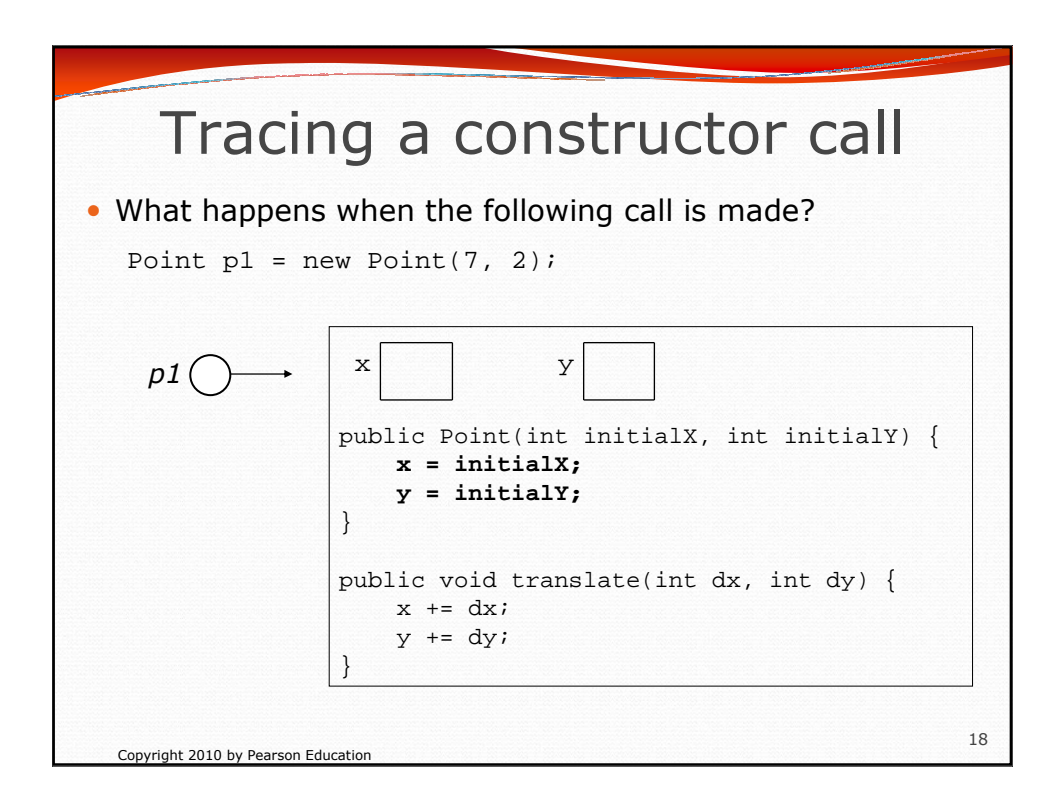

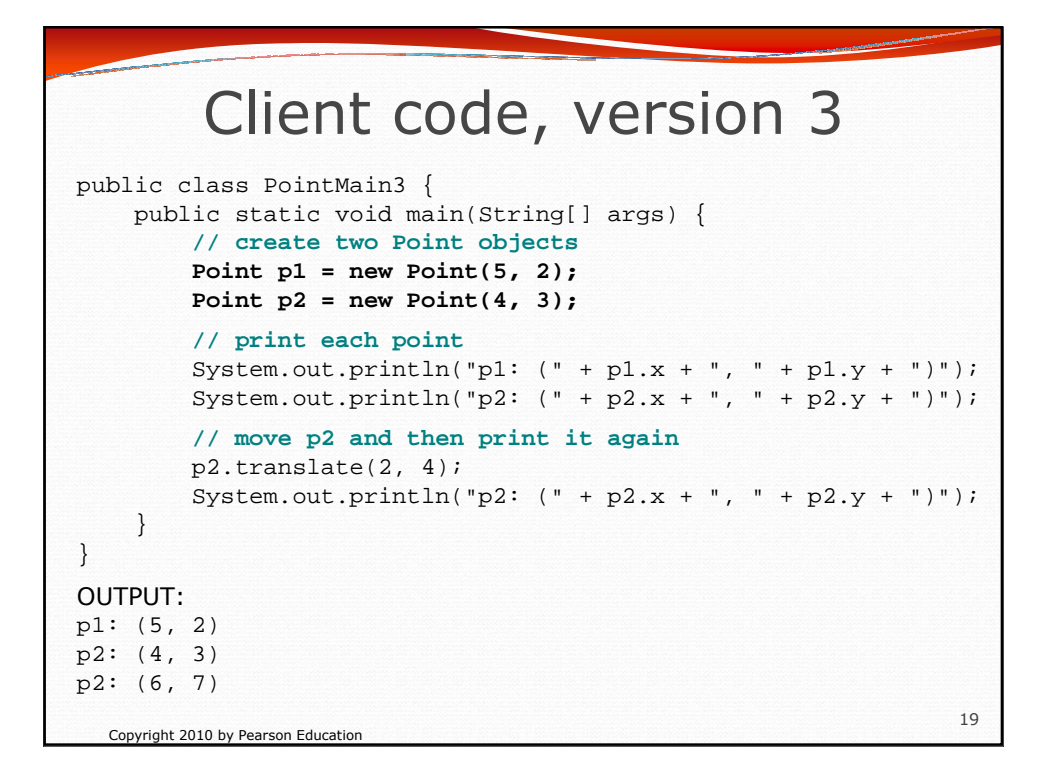

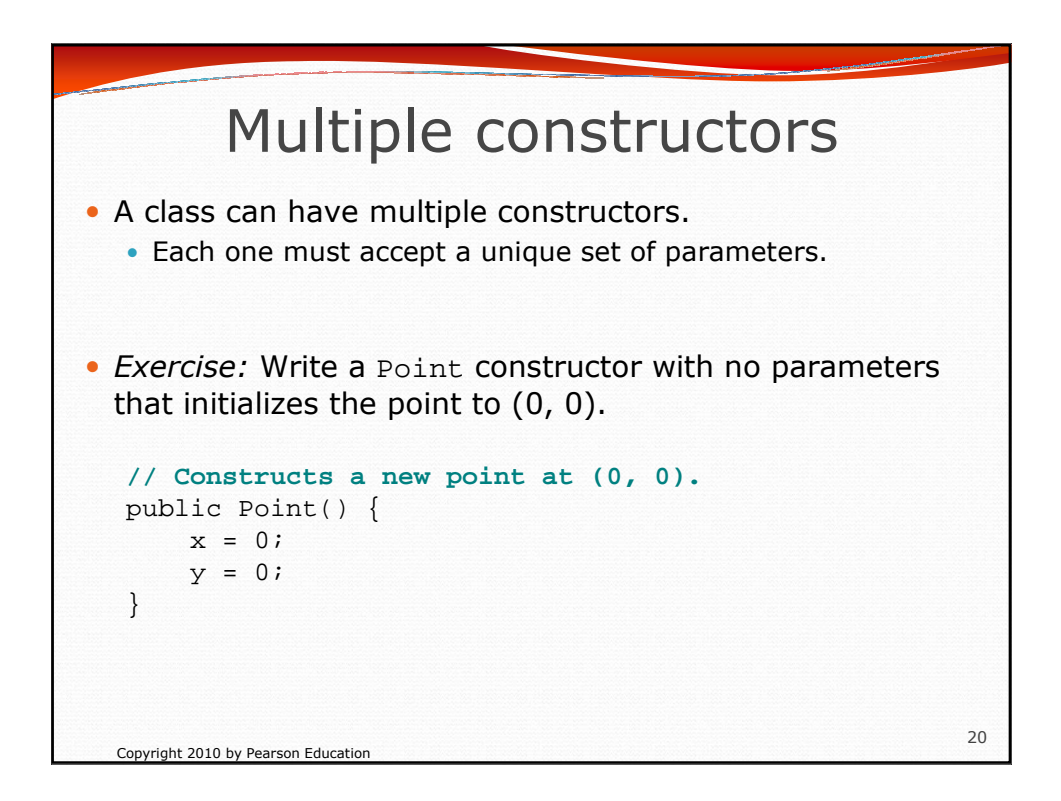

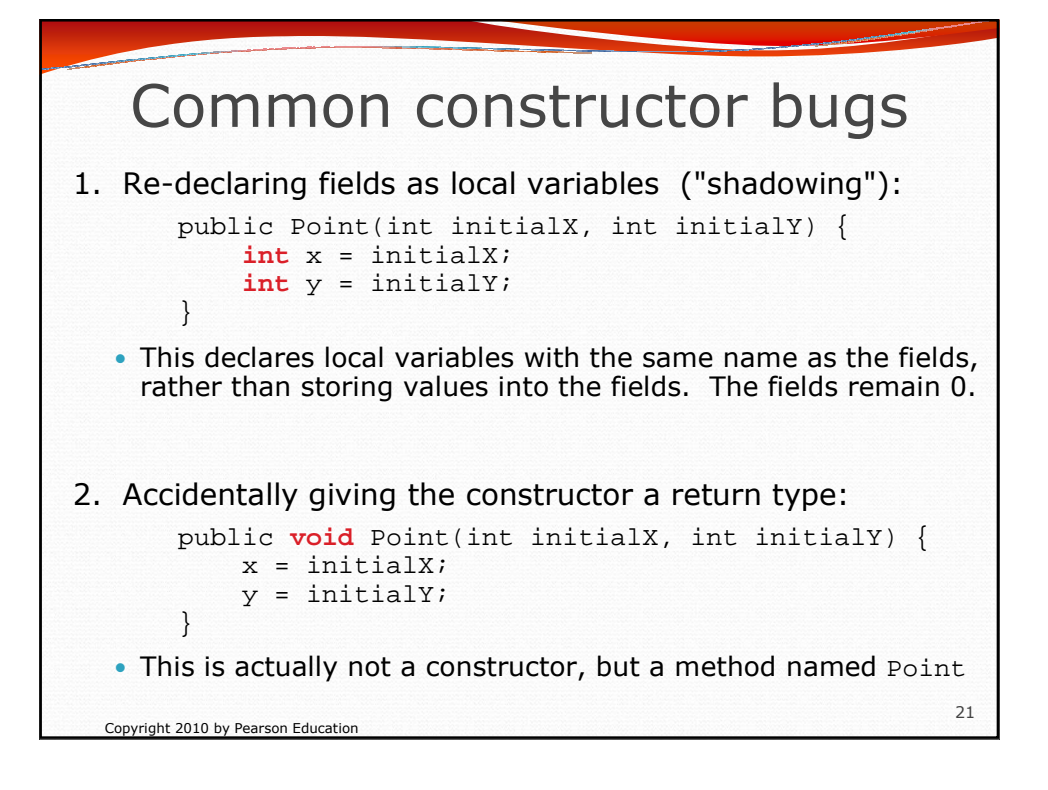